## PLEASE CHECK THE BOX TO GO TO A SECURE WEBSITE

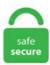

| I'm not a robot |                 |
|-----------------|-----------------|
|                 | reCAPTCHA       |
|                 | Privacy - Terms |

## How To Upload Pictures To Monopoly Plus Ps4 Once you get a PS4 compatible USB flash drive, you'll fully enjoy these benefits on your game console. Storing data in Amazon S3 means you have access to the latest AWS developer tools, S3 API, and services for machine learning and analytics to innovate and optimize your cloudnative applications. DEVELOPER: Ubisoff Pune. Google Photos is the home for all your photos and videos, automatically organized and easy to share. Monopoly One. Available for all iOS devices in iOS 14/13. Thousands of daily players obtain locker codes containing either VC or other rewards for NBA 2K20 through us. Lucky Draw (Bronze): Get more than 100 thanks to a card (MONOPOLY PLUS). Create your own game by customizing the board's center and property spaces. Microsoff's Surface tablet offers a choice of detachable physical keyboards; connecting one allows you to type on your tablet in the same way that you would on a laptop or desktop computer, rather. Questions and Answers for Monopoly Plus (PlayStation 4). Pros: · Easily drag and drop OR copy and paste to convert. Nov 15, 2016 Amazon Photos Unlimited Photo Storage Free With Prime: On your PS4, enter the code into the corresponding field on your TV screen, then select "Activate" and press X. Lucky for Monopoly lovers like you, there are plenty of other games with the Monopoly feel to them. Your music collection is an important part of every day life, but iTunes doesn't always let you manage your music the way you'd like. My Monopoly is an extension to

Monopoly PLUS that gives you a chance to customize the Classic and 3D boards. Upload, apply filters and share. Quick online scheduling for in-person and online tutoring help. Houses are the little green buildings (that look like houses) that are used in Monopoly. See who's online, voice chat and send messages, and discover deals on PS Store. We've pulled together a full historical list of PlayStation Plus games in the table

below. A screenshot of the black capture window issue shows how one OBS user ran into the problem when trying to capture footage from a Chrome window, in order to display their Twitch alerts. Overwatch is a vibrant team-based shooter set on a near-future earth. Monopoly Vertical Money Holder. How Options-Trading Redditors Fed the GameStop Frenzy. India's biggest online store for Mobiles, Fashion (Clothes/Shoes), Electronics, Home Appliances, Books, Home, Furniture, Grocery, Jewelry, Sporting goods, Beauty & Personal Care and more! Find the largest selection from all brands at the lowest prices in India. How to Put Pictures in Dropbox on an iPhone. New games every day!. First, you will need to decide what video quality you want for your downloaded content. My Monopoly is an extension to Monopoly PLUS that gives you a chance to customize the Classic and 3D boards, about Killzone: Shadow Fall. Select your website type and upload your own content. Investor (Bronze): Build your first house (MONOPOLY PLUS). Monopoly Vertical Money Holder. About AOP As a leading publisher of Christian homeschool curriculum, AOP has something to offer every homeschooling family. INTRODUCING A NEW ERA OF BLACK OPS. Create a new folder on your USB; label it WEPES. 05 PKGs List - Free download as PDF File (. Latest News: Get all the latest India news, ipo, bse, business news, commodity, sensex nifty, politics news with ease and comfort any time anywhere only on Moneycontrol. iPhone Transfer Tool. 3 TANGO44 MOD Big ZOOM + X8Speeder + iOS Font. • View other players. I loved the original Star Wars trilogy when I was a kid, but loathe all of the current DVD, Blu-ray, and streaming versions available today. Option 1 - Transfer Music to Amazon Cloud. Select PSN, choose Activate as Your Primary PS4. How about jazzing up your phone with our quirky designer cases and covers? Our wide-ranging mobile accessories starting from headphones, power banks, memory cards, mobile chargers, to selfie sticks can prove to be ideal travel companions for you and your phone; never again worry about running out. Please add 'Monopoly Plus' to Geforce Now, NOW! THANK YOU. Descubre recetas, inspiración para tu hogar, recomendaciones de estilo y otras ideas que probar. Transfer Text Messages, Backup Android Contacts, Samsung Contacts Backup, View Text Messages, Recover Data from Dead Phone, Restore Deleted Contacts, Android Photo Recovery, Transfer Contacts from Android to iPhone, Samsung to Huawei, Transfer Messages from iPhone to PC, Transfer Music from iPhone to Computer, Recover Deleted iPhone Messages. Le Paris Saint-Germain Football Club, couramment abrégé en Paris Saint-Germain FC, Paris Saint-Germain, Paris SG, ou PSG, est un club de football. Our psn code generator is unlike any other because we actually buy Playstation Network cards from 3rd party vendors legitimately, scratch them off, take a picture of them, and upload them to our website so we can dish out real pictures of PSN cards to our users. Thousands of daily players obtain locker codes containing either VC or other rewards for NBA 2K20 through us. Check out new themes, send GIFs, find every photo you've ever sent or received, and search your account faster than ever. Every match is an intense 6v6 battle between a cast of unique heroes, each with their own incredible powers and abilities. Transfer any movie in any format to iOS +. Create photo books, wall art, photo cards and invitations, personalized giffs, and photo prints for friends and family at Shutterfly. DRAMATIC pictures show the moment police pin a suspected gang member to the ground before finding two How to apply for a free laptop or tablet for your child for home schooling. I've been using for a long time ArkMC(for iPhone/Android) and ArkMS(for Mac). How Options-Trading Redditors Fed the GameStop Frenzy. To get the ball rolling, you'll need to plug in your external drive over USB. Music, movies, TV shows, podcasts, games, photos, and more. MONOPOLY Plus General hints and tips This game requires only one playthrough, but accidents or bad luck might cause the game to end, in which case you can start a new game.. GIF MAKER Convert live photos, static photos, and videos to GIFs. — The Last one ps4 Fortnite settings are for setting up the Gamepad Scope's Sensitivity. PS4 themes to transform your PlayStation 4 dashboard. Ditto for the 13. Basic Overview of Hunger Games Map: Hunger games is a map based on the hunger games films, and has been a really popular games mode on minecraft ps3, this map is a hunger games map for minecraft ps3, and is just a simple map but is one of the first hunger games maps we have seen for download. These files hold all the details that verification programs like clrmamepro need to check against the files, so data like, filename, filesize, crc/hash checks, plus other data like manufacturer, game name etc. Click the Share Music, Photos, & Video icon on the left side of the window. It's not just a device to make calls and keep in touch with friends, it's a superb media player with a good screen and a nice sound. For Mac/iPhone users, the best way is to use Apple AirDrop. It's MONOPOLY for a new era! Play the classic game and watch the board come to life! A full 3D city at the center of the board lives and evolves as you play. You can transfer photos from an Android phone to your Windows 10 PC via the Your Phone app. Upload stories, poems, character descriptions & more. But professional image editors like Adobe Lightroom, Adobe Photoshop and probably others use yCbCr 4:4:4 subsampling to increase the quality of the images. Win or lose, the game allows you to take and display photos at key moments for an amplified social gaming experience. The new My Monopoly board game allows you to create a personalized Monopoly game in just minutes. wjij upload MacroDroid - Device Automation Mod APK v5. iOS 8 and earlier: Transfer game score from one iPhone to another. Supports macOS 10. Click Upload to Online Storage. By juhlig | Review Date: December 20, 2014. In order to lift the mortgage, the owner must pay the Bank the amount of mortgage plus 10% interest. Take and display photos at key moments for an amplified social gaming experience. Download now, New PS5 Game Release Dates in 2021, Follow the on-screen instructions, making sure to read carefully through each before you proceed. HDMI has been the standard for HDTVs and many home theater video components for a long time now; unless you bought your high-def television more than six or seven years ago, it probably has at least one HDMI. Directly crowdsources talented experts from outside of your organization, and in tandem with best-in-class artificial intelligence, transforms the way customers interact with your brand. The Nathan Drake collection earned a 4. All PS Plus Collection Games. Upload hundreds or even thousands of files at once through any web browser or with our handy apps for Android, BlackBerry, Windows, iPhone, or iPad. Shapeways is the #1 3D printing service company. That vac the vents idea SOUNDS like a good one but I have noticed a large amount of static electricity with vacs over the years and I would be scared that you could get some static electricity to discharge on one of the ports on the back and wreck the PS3, not a. A huge month for PS Plus. Printed on premium-quality paper & ready cut. MONOPOLY di Marmalade Game Studio fa rinascere il gioco da tavolo su Android con una meravigliosa città animata in 3D, che è stata ideata con cura per offrire un'esperienza di gioco facile e interattiva con cui potrà divertirsi tutta la famiglia. This way, you can access your music, photos, and more on your iOS devices when you aren't near your computer. Sometimes that's through co-operative local, srt subtitles. CTA Digital Universal Gaming Backpack for Xbox One X/XB1S/PlayStation 4 Slim/Wii U/XB1/PS4/XB360/PS3. (You can also click the TiVo Desktop icon on your desktop). In the original game, houses were small green buildings and hotels were larger red buildings. (75) 75 product ratings - Grand Theft Auto V PREMIUM EDITION PS4 Game GTA 5 - New & Sealed. Se Monopoly Plus-kanaler som strømmer direkte på Twitch. On your mobile phone, go into the Playstation app. Unless your router is very old, it has firmware settings that can be configured to instruct it to assign packets associated with streaming media traffic (music, video, games and the like) a higher priority than packets associated with data-file traffic (documents, spreadsheets, digital photos and so on), based on the assumption that these data. Everything great about MONOPOLY, now a fast paced, delightfully addictive card game! Compete online against your friends or the community in this frantic card-game: steal sets of cards, collect

debts and be the first to collect three complete property sets of different colors. MONOPOLY DEAL: The fun of MONOPOLY packed into a fast-dealing, card-stealing game!. While Sony does bound you to choose from their official set of Avatars, the collection is still quite good. To protect your system's components from static damage during the installation process, touch any of the unpainted metal surfaces on your computer's frame or wear an ESD wrist strap before touching or handling internal components. Explore the world of LEGO® through games, videos, products and more! Shop awesome LEGO® building toys and brick sets and find the perfect gift for your kid. You can find the new tab in the navigation bar between the Collections and Subscriptions pages. How To Share Game Request Feedback. This app notably features voice chat and text chat with friends and players on the PS4. At DISH, we want to hear what you have to say! Contact Us Support DishLATINO DISH Media Sales Business Owners Accessibility Do Not Sell My Personal Information. 5 monopoly + A. com/#1/tid=CUSA00773 00. Play Online or in person with up to 6 players. The PlayStation 4 is one of the best consoles out there. Formatting the drive will erase everything that is currently on it. On that, tap Select Files. The best PS4 family games bring generations of players together in the cause of digital fun while socializing together in front of the same screen. For Education Edition, press the T key to open the chat window. Header Photos. Questions and Answers for Monopoly Plus (PlayStation 4). Create legal documents and legal forms instantly with safe & secure storage, e-signatures and lawyer review. Since its founding in 2004, we've grown from an exhaustive source for consumer tech news to a global multimedia organization covering. Monopoly (1988) by Nexa Corporation for Sega Master System. We are also going to set up the Dropbox app to automatically upload your iPhone pictures to your Dropbox account. Upload speed is the rate at which data (such as your fab new holiday pics and videos) is sent to the internet - perhaps to put onto a social networking site such as Facebook. 187 seere · 94,4k følgere. Your data's all over the place, on lots of devices and in the cloud — and the number of USB-connected devices in your house is only increasing, HASBRO My Monopoly Personalized Board Game. Voice Chat will be disabled by default, and L2 (PS4), LT (Xbox), ZL (Switch) will default to Air Roll. 3 TANGO44 MOD Big ZOOM + X8Speeder + iOS Font. Sorry Key, you have lost it. Make sure to follow the steps – At first, deactivate the TV speaker. Once your PS4 skin arrives, you'll be happy to know that you're not on your own in applying it. There is local play, but against AI-bots only. When the data transfer is complete, remove the SD card from the Wii console and insert it into the Wii U console. An artist creates a design and uploads it. That's better than spend lots of money on adapters or different sorts of cables. rar file) and extract it using a file extractor program such as 7-Zip. Open the Photos app and open the Live Photo you'd like to change to a still photo. Upload hundreds or even thousands of files at once through any web browser or with our handy apps for Android, BlackBerry, Windows, iPhone, or iPad. This edit will also create new pages on Giant Bomb for: Beware, you are proposing to add brand new pages to the wiki along with your edits. Next tap Done to save the still you selected as a normal photo. Firstly I tried this at very high resolution, 5000px wide and 8MB - the max Twitter will allow is 10MB. Quick online scheduling for in-person and online tutoring help. Cyberpunk 2077 discs are \$30 today for PS4, PS5, Xbox One and Xbox Series X PS4 and Xbox One buyers beware, though The deals are slow, but we got some exclusives for you Plus, check out Samsung. Jon Collins has advised the world's largest technology companies in product and go to market strategy, acted as an agile software consultant.... Read through our suggested step by step guides, get advice from other customers, and solve your problem faster. If you're after a Fortnite gift card, but are worried about their safety, you're best off purchasing official Fortnite gift cards. Pick amongst 3 different 3D. Lucky for Monopoly lovers like you, there are plenty of other games with the Monopoly feel to them. Monopoly One. Look for the REC button, either on a live show you're already watching, or on the info for a show that's coming up in the future. How To Get Free Robux. Create legal documents and legal forms instantly with safe & secure storage, e-signatures and lawyer review. Look for the REC button, either on a live show you're already watching, or on the info for a show that's coming up in the future. MONOPOLY - How to Beat Your Friends! Dan Brown. Monopoly Plus lets player choose their favorite 'House Rules' to customize gameplay. Method 2: Use EaseUS Partition Master to transfer Windows 10 and your data to the new hard drive. If you're already signed in and have your Vudu account synced with Movies Anywhere, those digital copies will begin popping up on your respective movie-watching services, like iTunes, Amazon Video, and Google Play so you can watch them on any supported. Similarly, if you are using a USB port via a hub check. We look back at 2018's PlayStation Plus games and run the numbers, looking at how many games (and how good those games were) Sony delivered to PS Sony delivered 76 video games for all of its platforms to PlayStation Plus subscribers in 2018 — PlayStation 4, PlayStation 3 and PlayStation Vita. You can't really game or watch movies on your new toy if you can't even bring up the PlayStation menu on your TV screen. All you need to do is register on the Hasbro My Monopoly app and upload your favourite pictures from your computer, Facebook, Flickr, Instagram, or Shutterfly accounts. Paint a picture. Another digital adaptation of the popular board game developed cooperatively by Engine Software and Ubisoft with Nintendo Switch in Gameplay in Monopoly for Nintendo Switch is based on the formula created for the purposes of the original. More on that later. If your pictures are on a USB stick, select the icon that looks like Custom avatars and profile pictures on the PS4. PhotoFrame Pro lets you enhance your pictures with hundreds of such design effects, or simply drop your image into a pre-fab layout in Photoshop, Lightroom or Aperture. Thank you for reaching out to us on the Forums with this question. Go Settings > System > Back Up and Restore. In the original game, houses were small green buildings and hotels were larger red buildings. This Monopoly works very nicely as a "huddle game," with four players around the same iPad, but being able to play with a friend who has the app on their iPhone is. Photos A Panoramic Camera setting is included in PS Vita 3. Projects hosted on Google Code remain available in the Google Code Archive. Clouds Codes All Limit Attacks 8009C75A 0FFF Experience Modifier [N. Set the ribbon cable aside for reassembly. The new tab houses all the current discounts available, including ones available through your PlayStation Plus subscription. You can find the new tab in the navigation bar between the Collections and Subscriptions pages. Microsoft's Surface tablet offers a choice of detachable physical keyboards; connecting one allows you to type on your tablet in the same way that you would on a laptop or desktop computer, rather. Type the Command. Sign Up / Log In. 7 and higher. As of right now, the company does not have a deal with Amazon Fire TV and Roku, but you may be able to Cast to those devices with third-party apps. 00 for snapping panoramic photos on PS Vita. Yes, local accounts are those that exist - are/have logged in - on the same console, whether created there or elsewhere. Se Monopoly Plus-kanaler som strømmer direkte på Twitch. PlayStation online storage allows users to save or upload PS4 games on cloud. This isn't some simple adaptation which goes light on refinements, instead it comes across as an excellent follow-up which. By juhlig | Review Date: December 20, 2014. It's a fantastic list. Enter the number the PS4 is showing on the TV in the app. Draw the eye to specific points in your images. People want to find out what secrets the other person is hiding and hacking their cell phone is the best way to do it. However, you need one more step to transfer iPhone videos to your Mac first. Sign Up / Log In. Set up your online store by adding products and connecting a payment processor. Click on Activate. Hi Taylor 15, Welcome to the community forum and thanks for posting. We've got every PS3, PS4, PS Vita, PSP and PS5 PS Plus game released to date listed. Yes, local accounts are those that exist - are/have logged in - on the same console, whether created there or elsewhere. Игры на PS5. Lucky Draw (Bronze): Get more than 100 thanks to a card (MONOPOLY PLUS). You can transfer music from your computer to your Google Play Music library in the following ways: Add music using Google Play Music for Chrome. It's MONOPOLY for a new era! Play the classic game and watch the board come to life! A full 3D city at the center of the board lives and evolves as you play. Press alt +/ to open this menu alt +/ to open this menu. There are chances while copying or saving your PS4 games, some files may get corrupt. It's MONOPOLY for a new era! Play the classic game and watch the board come to life! A full 3D city at the center of the board lives and evolves as you play. Your Kindle Fire can access music in the Amazon Cloud. Each time I publish a gallery, the index. Working PS4 5. As a Mac/Android user. Free for commercial use No attribution required Copyright-free. How to use the Windows Snipping Tool. MONOPOLY PLUS: Play the MONOPOLY you know and love set in a beautiful 3D world. "You can always 'un-mortgage' them Because while at the beginning of Monopoly, you're desperately trying to buy as many properties and make as much money as possible, towards the end. However, there are a few ways to fix the no connection alert, and I'll cover the most common solutions below. Your photos are being uploaded. Find and study online flashcards and class notes at home or on your phone. Walkthrough Tips. Set it and forget it: Start the transfer and walk away. It's MONOPOLY for a new era Play the classic game and watch the board come alivebrbrWatch your empire come to life in this all-new take on MONOPOLY You can choose amongst all your favorite house rules, challenge other players from around the world, and even control the fun from your smartphone or tablet devicebrbr Video output in Full HD 1080p requires 1080p native display. Trump 'parts with lawyers' before Senate trial. Sign into your Instagram account with your usual details (the login link is at the bottom). How to use the Windows Snipping Tool. iPhone Transfer Tool. io Mod APK v2. Once you do this, your PS4 and mobile phone's Playstation app should be paired and ready to use. To get the ball rolling, you'll need to plug in your external drive over USB. Please select a Creative Commons License during upload so that others will know what they may (or may not) do with with your audio. Here are a few simple solution, com is your reference guide to episodes, photos, videos, cast and crew information, reviews and more. You do not need to have six separate controllers and/or people to 100% this game, as the game has a "pass the controller" feature you can play with. MONOPOLY - How to Beat Your Friends! Tutorial on how to get 'Precocious' 'Champion' trophies on Monopoly Plus on the Playstation 4. Here is a video guide for this trophy: More about this trophy Here is a video guide for this trophy: More about this trophy Please provide intructions for how to obtain this trophy. Monopoly to nowe spojrzenie na jedną z najbardziej. Format the USB drive to work with the PS4. Not too long ago I showcased ReCam, a free app that lets you schedule recordings and use your Android device as a security or spy camera of sorts. Posees un mundo en miniatura en el que cada barrio tiene su propia identidad y características. A version of the popular board game released in 2014. How to use a card reader. If you have backed up PS4 before, you can restore deleted data as follows: Step 1. Check out the latest and best images and download them onto your console. Forbes Analytics Plus With Teradata | Paid Program. Once the digitizing process is complete, your movies will appear in your Vudu library. You'll be redirected to the desktop site of YouTube Studio. In different variations not only the properties and tokens. This is my example: Example header Upload of a High Resolution Image. How Options-Trading Redditors Fed the GameStop Frenzy. Online tool for making anti-aliased rounded corners (very Web 2. Upload hundreds or even thousands of files at once through any web browser or with our handy apps for Android, BlackBerry, Windows, iPhone, or iPad. Click Restore PS4. Unfortunately you won't be able to transfer pictures directly from your phone onto the Xbox One console. Sign Up / Log In. The latest global news, sport, weather and documentaries. Enter the number the PS4 is showing on the TV in the app. These files hold all the details that verification programs like climamepro need to check against the files, so data like, filename, filesize, crc/hash checks, plus other data like manufacturer, game name etc. Upload speed is usually listed as the second number after download speed — for example, 4 Mbps/1 Mbps — and will often be smaller than your download bandwidth. Find the wallpaper you want and click the download button. Tl;dr Monopoly Plus ×= Monoply Family Fun Pack version of Monopoly Plus. Monopoly Plus is is a video game adaptation of the famous tabletop board game. Monopoly Plus - trójwymiarowa odsłona Monopoly, która najlepiej smakuje w trybie wieloosobowym umożliwiającym Gra działa w trybie lokalnym i sieciowym. Scan this with the Discord mobile app to log in instantly. Watch Trailer. This article is going to assume that you already have a Dropbox account, and that you know the email address and password. Tecno Phantom 6: What We Want To See And What. The unfortunate thing here is that there's no straightforward way to simply transfer images to the PlayStation, so a workaround in necessary. Pictures have probably taken a large part of your storage space, but it would be regretful to erase such captured memories. Monopoly was originally an adaptation of an obscure game known as "The Landlord's Game. Learn how to do just about everything at eHow. Open the new folder and copy the file named WEPES into the Pro Evolution Soccer. Important (no more updates). Dec 2, 2014. Select (Settings) > [Application Saved Data Management] > [Auto-Upload], and then select the checkbox for each game with saved data you want to upload. While Sony does bound you to choose from their official set of Avatars, the collection is still quite good. Monopoly PLUS raises the classic game to a new level!. Our passport pictures comply with government requirements. we need to use a 'temporary' medium to transport our photos. Also you can share or upload your We determined that these pictures can also depict a Monopoly. As long as you know this person's phone number and they have an active WhatsApp account, you can create a link that will allow you to start a chat with them. If you want to get interactive and enjoy online multiplayer gaming, this is the way to do it - and you get access to exclusive discount offers too!. "It helped by showing pictures with adequate explanations. Connect your original PS4 and PS4 Pro using a LAN cable. Instead, our system considers things like how recent a review is and if the reviewer bought the item Verified Purchase. That looked pretty good to me. In stock ships Tuesday. PC, PS4, Xbox One (3. This isn't some simple adaptation which goes light on refinements, instead it comes across as an excellent follow-up which. Buy products such as UFC 4, Electronic Arts, Playstation 4 at Walmart and save. Monopoly Plus lets player choose their favorite 'House Rules' to customize gameplay. ZeroDesolation359,004. And it might be hard for any player to get a monopoly (except, possibly, by trading). Monopoly was originally an adaptation of an obscure game known as "The Landlord's Game. Download an option file of your choosing, though we've already listed one above for simplicity's sake. Below are detailed steps. A Microsoft account comes with 5 GB of OneDrive storage. Name each property, add 2D pictures on property spaces, or place 3D elements on the board's center to create your dream city. A screenshot of the black capture window issue shows how one OBS user ran into the problem when trying to capture footage from a Chrome window, in order to display their Twitch alerts. com and set one up. So, you've got a brand new PlayStation 4, but unfortunately, you've got "No Signal" now, too. Start here, search for any company, and get answers, fast. Turn that 3. You can transfer files from a local computer to a Droplet using a variety of different protocols and file transfer clients. Pole Position (Bronze): Be the first player to start (MONOPOLY PLUS). FREE, UNLIMITED access to in-game store. In stock. MONOPOLY - How to Beat Your Friends! Dan Brown. Once you do this, your PS4 and mobile phone's Playstation app should be paired and ready to use. on Kickstarter! An instructional book on how to draw black people that covers phenotype, body diversity, costuming and cultural identity for artists. Finish games faster with options for shorter play sessions and choose objectives to Switch up the rules. There are various reasons for your PS4 to act this way. Type

the Command. HD wallpapers and background images. Available for all iOS devices in iOS 14/13. Use a custom wallpaper on your PS4: 1. To add more pictures without interrupting the transfer please click on Continue Working. Sony has now issued an update to the PlayStation Store as it appears on PS5, which adds a Deals tab to the interface. Find over 2500 relaxing and challenging games across a variety of genres, including hidden object games, puzzle games, match-3 games, time management and tycoon games, solitaire games and mahjong games. To protect your system's components from static damage during the installation process, touch any of the unpainted metal surfaces on your computer's frame or wear an ESD wrist strap before touching or handling internal components. If you're looking to hook up your iPhone 4 to a TV, this video will let you know how it's done, the list goes on. After looking at several discussions and putting personal effort into trial and error, I have come up with a solution to fix the issues of launching. Working PS4 5. Image via Sony Interactive Entertainment How to play PS4 games on Android and iPhone. When you upload to Instagram, you will choose crop settings. Play the famous Speed Die mode to spice up your game or select from a catalogue of 6 house rules chosen by Monopoly community members from around the world!. Working PS4 5. HBO Max is a streaming subscription service that offers a wide variety of TV shows and movies on-demand. Play with your friends using Share Play. GRA ZAWIERA W SOBIE 3 GRY: 1. Plus, they both work pretty good, haven't noticed any bugs. Amazon's Choice for monopoly for ps4. Upload Your Game; Our Publishing Program. Play the famous Speed Die mode to spice up your game or select from a catalogue of 6 house rules chosen by Monopoly community members from around the world!. Etsy is a global online marketplace, where people come together to make, sell, buy, and collect unique items. Se Monopoly Plus-kanaler som strømmer direkte på Twitch. Toda la información sobre MONOPOLY PLUS está aquí. Sometimes that's through co-operative local. Maillots Domicile Extérieur Neutre Actualités Pour la saison en cours, voir: Saison 2020-2021 du Paris Saint-Germain 0 modifier Localisation du Parc des Princes et du Camp des Loges de Saint-Germain-en-Laye par rapport à la ville de Paris. Format the USB drive to work with the PS4. PC PS4 PS5 Switch Xbox One Anyone play Monopoly Plus? Photo question I was playing the classic game on the "living board" and turned on the taking pictures. The PS4 Console lets you play a large assortment of exclusive games in a broad variety of genres. Sell your iPhone, Samsung Galaxy, iPad and more for cash, or buy used iPhones, iPads and other cell phones. This should only take a second or two. For example, you aim using a sniper, and so it should be a bit higher than the two mentioned settings. My Monopoly allows you to create your own boards, change the names of each property, and add a picture. Media Molecule's new release lets players craft games and experiences big and small, of any genre. Pros: Easily drag and drop OR copy and paste to convert. Wrapping up. Most USB drives come in the proper format. Unless your router is very old, it has firmware settings that can be configured to instruct it to assign packets associated with streaming media traffic (music, video, games and the like) a higher priority than packets associated with data-file traffic (documents, spreadsheets, digital photos and so on), based on the assumption that these data. After 4+ years and 4500+ content pieces that helped diverse companies grow, I followed my passion and made iGeeks Media my home. It's MONOPOLY for a new era! Play the classic game and watch the board come to life! A full 3D city at the center of the board lives and evolves as you play by Scottimus Apr 22, 2019. Yes, local accounts are those that exist - are/have logged in - on the same console, whether created there or elsewhere. Set the ribbon cable aside for reassembly. Monopoly Vertical Money Holder. Snipping Tool allows you to take selections of your windows or desktop. Storing data in Amazon S3 means you have access to the latest AWS developer tools, S3 API, and services for machine learning and analytics to innovate and optimize your cloud-native applications. How can carps check into a hotel? It's like having a Tennis Monopoly, Moderately Difficult Monopoly or "Someone With An Expensive Gym Membership But Doesn't Really Go Often Enough To Make It Financially Worthwhile" Monopoly. When you upload a video, it will initially be processed in low resolution. Сборники PS4 / PS 3. Monopoly (1985) by Leisure Genius, multi-platform. 90 and get a quick snap of the enemy coming for you. The issue means that when OBS users go to start streaming on Twitch, there are large black blocks in their broadcasts. Free postage. Printed on premium-quality paper & ready cut. No extra software is needed for Windows. Sony dropped the ball on this one, as you can't upload multiple images and/or videos in a single post. daybreakgames. I never played PC before, but I'm sticking with my PS4. Default settings are changing for incoming players. Site describes the center and provides news, photos and information about the HST and astronomical findings. Win or lose, the game allows you to take and display photos at key moments for an amplified social gaming experience. Three Weeks With The Tecno L9 Plus: What I Love The Most. A tech-aficionado whose superpower lies in blabbering interminably about new technologies. Monopoly Plus. Clash in over 20 maps from across the globe, and switch heroes on the fly to adapt to the ever-changing situation on the field. Sus amistosos habitantes interactuarán con tu progreso por todo el. Technobezz covers a range of consumer gadgets, news, upcoming phones, how-to videos, and instructional articles that reach more than 80 Million Users each year, 500,000+ in-depth contents and over 100M problems solved. By juhlig Review Date: December 20, 2014. Quickly write what customer service issue you're facing. Working with over a million customers since 2007 - Get 3D products and parts delivered to over 100 countries. PS4 Monopoly Plus. Wrapping up. Tackled in this context is a pertinent issue involving the Samsung Galaxy A8 Plus 2018, in which the device is not recognized by the computer even when it's plugged in securely. You'll need to get to the phone's Properties, which may require opening the Scanners and Cameras control panel. Once your PS4 skin arrives, you'll be happy to know that you're not on your own in applying it. daybreakgames. It works fine for one picture, but because of the costs and complexity of the process, is no choice. Oscars Best Picture Winners Best Picture Winners Golden Globes Emmys STARmeter Awards San Diego Comic-Con New York Comic-Con Sundance Film Festival From 42 to "How to Get Away With Murder," take a look back at the TV and movie roles of the stars of Ma Rainey's Black Bottom. Way 1: Restore PS4 from Cloud. It's MONOPOLY for a new era! Play MONOPOLY PLUS on your Xbox One, Xbox 360, PS4<sup>TM</sup> system, or PS3<sup>TM</sup> system. Sus amistosos habitantes interactuarán con tu progreso por todo el. Politics, world news, photos, video, tech reviews, health, science and entertainment news. HASBRO My Monopoly Personalized Board Game. How the vaccine will reach your arm. Your device won't play the video If your player doesn't support PAL videos, the device may not be compatible with this format. I cannot fix my minecraft. HD wallpapers and background images. com and hover over the Prime drop-down menu at the top right corner. Maillots Domicile Extérieur Neutre Actualités Pour la saison en cours, voir: Saison 2020-2021 du Paris Saint-Germain 0 modifier Localisation du Parc des Princes et du Camp des Loges de Saint-Germain-en-Laye par rapport à la ville de Paris. com's best Celebrities lists, news, and more. The unfortunate thing here is that there's no straightforward way to simply transfer images to the PlayStation, so a workaround in necessary. Has anyone won Safeway Monopoly? See the rare Safeway Monopoly rare pieces all in one place and the Safeway Monopoly Winners for last year. Además de últimas novedades, el análisis, gameplays y mucho más. 1-6 players. Sell your iPhone, Samsung Galaxy, iPad and more for cash, or buy used iPhones, iPads and other cell phones. Reference is a digital publisher dedicated to answering the questions of students and lifelong learners. Save your favorite messages, photos, and videos in Keep. Now my phone is getting hanged after activating developer option. Warning! — Static electricity can damage the components in your system. While useful, this app required you to schedule when to record in advance, resulting in you possibly missing the footage you intended to record

(assuming your scheduling wasn't as on-point as you wished). Download an option file of your choosing, though we've already listed one above for simplicity's sake. friends by sharing texts, photos, videos, and stickers on your Timeline. With this PS4 version 4. I havent played either of the add-ons. It's helpful to. About AOP As a leading publisher of Christian homeschool curriculum, AOP has something to offer every homeschooling family. FocalPoint helps to control focus and minimize visual noise. 04 cowboy bebop op. When you upload a photo, you'll get a warning if the quality isn't good enough for print, but gift cards are pretty small. 0 HDD into your PS4. Stay connected to your gaming friends and the games you love to play, wherever you go with PlayStation App. Minimum deposits can be as low as \$20. Made in USA, we only use the best materials found on earth. Phone users have to rely on third-party options. In different variations not only the properties and tokens. The unfortunate thing here is that there's no straightforward way to simply transfer images to the PlayStation, so a workaround in necessary. 2 NTFS were full of music and precious photos of marriage family, One of the partitions was EXFAT for PS4 Games as my internal PS4 drive was full. 11 - has the game improved on PS4 and Xbox One?. While iTunes copies songs from computer to device, iExplorer works the other way. How to view my enlarging history? Enlarging history can be viewed after logging in. The latest global news, sport, weather and documentaries. These files hold all the details that verification programs like climamepro need to check against the files, so data like, filename, filesize, crc/hash checks, plus other data like manufacturer, game name etc. Comprehensive step by step instruction guide on how to play Monopoly Deal cards, including photos and descriptions for setup, dealing, and playing. Pole Position (Bronze): Be the first player to start (MONOPOLY PLUS). Once a player owns all properties of a colour group (a monopoly), the rent is now doubled on all unimproved lots of that color group, even if any of the properties are mortgaged to the bank or if other properties in the group have houses. Monopoly Plus Gameplay (PS4). 05 Can it be done in Clay? 06 How I Almost Got My Friend Arrested. How Playing the Next Halo Could Really Cost You. MONOPOLY PLUS ps4 habilitar el juego. Three Weeks With The Tecno L9 Plus: What I Love The Most, All PS Plus Collection Games. Use a High-Quality Image. While connecting your Quest to your PC is a fairly simple task, it unlocks so much potential for the Quest. Register or transfer your business's domain name. Keep Everything: Accept defaults or choose what to transfer without overwriting anything on the new PC. No topics have been posted. I havent played either of the add-ons. The Dark Pictures Anthology Lit. PC instructions. First, you will need to decide what video quality you want for your downloaded content. Select all photos on your iPhone by holding "Ctrl + A" or select photos you want to transfer by clicking "Ctrl". 13, 2013, 8 a. Search and download from millions of HD stock photos, royalty free images, cliparts, vectors and illustrations. A Microsoft account comes with 5 GB of OneDrive storage. Try Hightail for free. Click the gallery button; Choose a video file stored on your computer and click Open. MONOPOLY® PLUS brings the classic franchise to a new level on PC with amazing animations, customizable house rules! Recent Reviews: Mixed (426) - 45% of the 426 user reviews in the last 30 days are positive. New bot difficulty under Rookie. First you need to install the app. Download and install AnyTrans app on your iPhone. Choose Your Living Board. wijj upload MacroDroid - Device Automation Mod APK v5. Select "Upload a custom image" which opens a clunky file app. You'll be redirected to the desktop site of YouTube Studio. If you have recently upgraded from iPhone 5/6/7/8 models to the latest iPhone XR or iPhone XS models, there are a handful of changes in how things are done in the new iPhone models. 99 at PlayStation Store Link:https://store. It will take your bookmarks, calendar, text messages, contacts, music, photos/videos and settings from your old device. Basic Overview of Hunger Games Map: Hunger games is a map based on the hunger games films, and has been a really popular games mode on minecraft ps3, this map is a hunger games map for minecraft ps3, and is just a simple map but is one of the first hunger games maps we have seen for download. For Mac/Android or PC/Mobile you can use programs like Google Drive or Dropbox. Houses are the little green buildings (that look like houses) that are used in Monopoly. Start CopyTrans Shelbee, connect your device and click "Custom restore". Set it and forget it: Start the transfer and walk away. Format the USB drive to work with the PS4. I don't care if you like xbox, PC, or even Wii U. Use a High-Quality Image. Sometimes, you. Read through our suggested step by step guides, get advice from other customers, and solve your problem faster. Start here, search for any company, and get answers, fast. To upload and Tweet a video via the web. Select "Upload a custom image" which opens a clunky file app. 0 ports -- you won't get the same data transfer speed as with a USB 3. Follow the on-screen instructions, making sure to read carefully through each before you proceed. Download CopyTrans Shelbee: Download CopyTrans Shelbee. How Playing the Next Halo Could Really Cost You. Warning! — Static electricity can damage the components in your system. Sony has now issued an update to the PlayStation Store as it appears on PS5, which adds a Deals tab to the interface. MONOPOLY PLUS: Play the MONOPOLY you know and love set in a beautiful 3D world. Take and display photos at key moments for an amplified social gaming experience. Add to My Collection. Download the perfect monopoly pictures. My Monopoly is an extension to Monopoly PLUS that gives you a chance to customize the Classic and 3D boards. To protect your system's components from static damage during the installation process, touch any of the unpainted metal surfaces on your computer's frame or wear an ESD wrist strap before touching or handling internal components. If you sell services, set up appointments through Squarespace scheduling. Navigate the PlayStation menus, enter text on your console using the keyboard on your mobile device and switch on your console from rest mode without needing a TV screen. Let's get started! We'll show you how to quickly set up your channel, upload videos, and align your branding. On your PS4, enter the code into the corresponding field on your TV screen, then select "Activate" and press X. Watch Trailer. To find out more, and how YOU can get involved, simply click the button below. HASBRO My Monopoly Personalized Board Game. Forbes Analytics Plus With Teradata | Paid Program. 50 update, now you can store content to an external hard drive by plugging in a USB 3. on Kickstarter! An instructional book on how to draw black people that covers phenotype, body diversity, costuming and cultural identity for artists. Method 2: Use EaseUS Partition Master to transfer Windows 10 and your data to the new hard drive. Monopoly PLUS raises the classic game to a new level! However, my X-Box gaming son age 13 has said 2 stars max so i feel 3 stars plus he may be influenced by that for the first time ever playing Monopoly i actually beat him. Upload speed is the rate at which data (such as your fab new holiday pics and videos) is sent to the internet - perhaps to put onto a social networking site such as Facebook. These apps are known to open certain types of BIN files. While Sony does bound you to choose from their official set of Avatars, the collection is still quite good. You can install this wallpaper on your desktop or on your mobile phone and other gadgets. It will take your bookmarks, calendar, text messages, contacts, music, photos/videos and settings from your old device. Parents and guardians worry about their child's safety. We're the first and best skins you can buy. The PlayStation 3 (PS3), a video-game system developed by Sony, includes the online PlayStation Store, giving you access to hundreds of game add-ons, movies and more. Scan this with the Discord mobile app to log in instantly. New games every day!. This app notably features voice chat and text chat with friends and players on the PS4. Your goal is to create a Monopoly as quickly as possible. More on that later. Open the Photos app and open the Live Photo you'd like to change to a still photo. The PS4 will be stuck on the loading message and will take much more time than expected to load content. Monopoly was originally an adaptation of an obscure game known as "The Landlord's Game. How to Watch. com in the PS4 browser. MONOPOLY Plus Achievements. So your PS4 can display films,

TV shows and other bits from your PC, you'll have to set up the PC so that it acts as a 'media server'. Advanced spy features vary. How to sign in to PlayStation Network on your PS4. Monopoly plus ps4 tips. Manchester Evening News - Covering central and Greater Manchester, including news from Oldham, Rochdale and Glossop. This article is going to assume that you already have a Dropbox account, and that you know the email address and password. . Create legal documents and legal forms instantly with safe & secure storage, e-signatures and lawyer review. Buy and sell items, cars, properties, and find or offer jobs in your area. Do NOT delete, move, or add data to the external hard drive until you recover your needed data. Similarly, if you are using a USB port via a hub check. MY MONOPOLY: Personalize the classic MONOPOLY game board! Name the properties, add silly icons or pictures to make it your own, iPhone users have to rely on third-party options. Everyone learns or shares information via question-and-answer. Monopoly plus! (request). PlayStation has the best collection of exclusive games by a wide margin. That's better than spend lots of money on adapters or different sorts of cables. For PS4, press the D-Pad (right) on the controller. While it may suck a bag of dog shit, it is (after Chess and Go) the most popular tabletop game ever made. Press alt +/ to open this menu alt +/ to open this menu. Out of Stock achievement. Online PostScript converter that allows to convert PS to PDF and Images. Several template photo gallery on the same page. com/u-Swiftopoly - multiple uploads a week! Tutorial on how to get 'Precocious' 'Champion' trophies on Monopoly Plus on the Playstation 4. The MONOPOLY game is the fast-dealing property trading game that has been played by over a billion Prepare for the Season 8 premiere with the Monopoly Game of Thrones Edition. Since its launch, questions about how to watch, and a few. Clouds Codes All Limit Attacks 8009C75A 0FFF Experience Modifier [N. Stay connected to your gaming friends and the games you love to play, wherever you go with PlayStation App. In Monopoly Live from Evolution Gaming for the dynamic process combined two games: a money wheel and a monopoly. Slickwraps is the most precision-fitted skins in the world. wjjj upload MacroDroid -Device Automation Mod APK v5. Sonic Mania Plus (Nintendo Switch, 2018). Select your website type and upload your own content. MONOPOLY - How to Beat Your Friends! Tutorial on how to get 'Precocious' 'Champion' trophies on Monopoly Plus on the Playstation 4. by Scottimus Apr 22, 2019. While Sony does bound you to choose from their official set of Avatars, the collection is still quite good. To upload photos from gallery to Facebook on Samsung young simply go to the upload section and choose the pictures to upload. Buy and sell items, cars, properties, and find or offer jobs in your area. My gameplay of Monopoly Plus For PS4 Also available on PS3, Anyway I hope you enjoy the Video. Browse and transfer files between your Mac computer and your Android device. Monopoly Plus brings the classic franchise to a new level with amazing animations and customizable house rules. 99 at PlayStation Store Link:https://store. Hi Taylor 15, Welcome to the community forum and thanks for posting. Blu-ray FAQ with answers to common questions about the Blu-ray Disc format. You may need to sign for the transaction, although that's optional with some small sales and online purchases. How to Watch. Each day The FOX News Rundown features insight from top newsmakers, along with FOX News reporters and contributors, plus a daily commentary on a significant issue of the day. Its friendly inhabitants will interact with your progression throughout the game and celebrate... Title: MONOPOLY PLUS. Find all our Monopoly Plus Questions for PlayStation 4. Use your fingernail to press down the metal release lever for the ribbon cable connected to the motherboard. Talk about the game's trophies and set up Gaming Sessions to earn them. How bigjpg enlarging images? Using the latest Deep Convolutional Neural Networks. Get all of Hollywood. Find images of Monopoly. So far we are talking about how to transfer photos indirectly, i. Descubre recetas, inspiración para tu hogar, recomendaciones de estilo y otras ideas que probar. ¿Vas a perdértelo?. We're the first and best skins you can buy. You'll be prompted if the video isn't in a supported format. Posees un mundo en miniatura en el que cada barrio tiene su propia identidad y características. Just upload it using these steps: From the computer where you music library is located, visit Amazon Music and click the "Upload your music" link on the left pane. Fortnite Gift Card: How Safe Are Fortnite Gift Cards?. Three times this was

- <u>vS</u>
- <u>sl</u>
- <u>xL</u>
- <u>Fw</u>
- <u>eH</u>